# **MOOVI** 708DWN bus time schedule & line map

## **Narela Terminal Accord Team of the [App](https://moovitapp.com/index/api/onelink/3986059930?pid=Web_SEO_Lines-PDF&c=Footer_Button&is_retargeting=true&af_inactivity_window=30&af_click_lookback=7d&af_reengagement_window=7d&GACP=v%3D2%26tid%3DG-27FWN98RX2%26cid%3DGACP_PARAM_CLIENT_ID%26en%3Dinstall%26ep.category%3Doffline%26ep.additional_data%3DGACP_PARAM_USER_AGENT%26ep.page_language%3Den%26ep.property%3DSEO%26ep.seo_type%3DLines%26ep.country_name%3DIndia%26ep.metro_name%3DNew%2520Delhi&af_sub4=SEO_other&af_sub8=%2Findex%2Fen%2Fline-pdf-Delhi-3801-1517161-210171837&af_sub9=View&af_sub1=3801&af_sub7=3801&deep_link_sub1=3801&deep_link_value=moovit%3A%2F%2Fline%3Fpartner_id%3Dseo%26lgi%3D210171837%26add_fav%3D1&af_dp=moovit%3A%2F%2Fline%3Fpartner_id%3Dseo%26lgi%3D210171837%26add_fav%3D1&af_ad=SEO_other_708DWN_Narela%20Terminal_New%20Delhi_View&deep_link_sub2=SEO_other_708DWN_Narela%20Terminal_New%20Delhi_View) Cet The App**

The 708DWN bus line Narela Terminal has one route. For regular weekdays, their operation hours are: (1) Narela Terminal: 05:11 - 19:35 Use the Moovit App to find the closest 708DWN bus station near you and find out when is the next 708DWN bus arriving.

#### **Direction: Narela Terminal**

71 stops VIEW LINE [SCHEDULE](https://moovitapp.com/delhi-3801/lines/708DWN/210171837/8086919/en?ref=2&poiType=line&customerId=4908&af_sub8=%2Findex%2Fen%2Fline-pdf-Delhi-3801-1517161-210171837&utm_source=line_pdf&utm_medium=organic&utm_term=Narela%20Terminal)

Najafgarh Terminal

Jharoda Crossing

Dichau Chowk

Udaseen Ashram

Nirmal Vihar

Dichau Kalan Depot

Jai Vihar

Airforce Station (Banicamp)

Baprola School

Baprola Village

Bakkarwala Crossing

Satyam Vihar

Tilangpur Kotla

Bakkarwala School Baprola

Brahmpuri Colony

Ps Ranhola

Ranhola II

Ranhola Village

Ranhola Extension

Rishal Garden

Nilothi Crossing

Shivram Park

### **708DWN bus Time Schedule**

Narela Terminal Route Timetable:

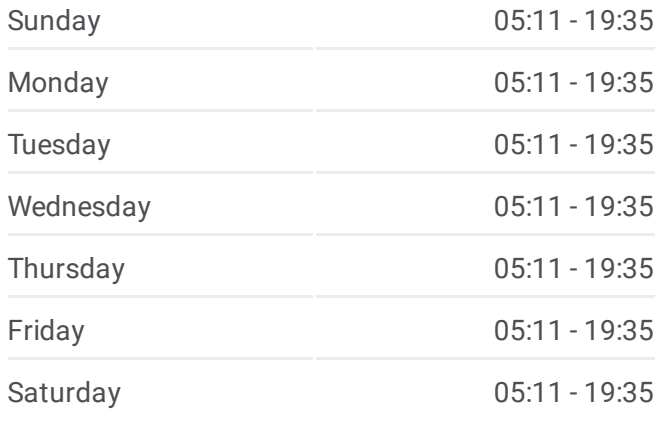

#### **708DWN bus Info**

**Direction:** Narela Terminal **Stops:** 71 **Trip Duration:** 111 min **Line Summary:**

Narain Dharamkanta

Aman Puri

Qamruddin Nagar Crossing

Nangloi Post Office

Nangloi (Najafgarh Road)

Nangloi Metro Station

Nangloi Jj Colony Lokesh Cinema

Qamruddin Nagar Terminal

Rajdhani Park

Swarn Park

Mundka Village Crossing

Mundka Village Metro Station

Mundka Industrial Area / Shiv Shankar Dharamkanta

Mile Stone / Shiv Shankar Dharam Kanta

Hiran Kudna Crossing

Ghevra Crossing (Kanjhawala Road)

Fci Ghevra

Ghevra Village

Sir Chhotu Ram Polytechnic

Kanjhawala Haryana Shakti C-School

Dasu Sub Station

Kanjhawala Depot (Narela Road)

Kanjhawala Village

Kanjhawala School

Kanjhawla School

Chandpur Kalan Crossing

Chandpur Khurd

Prem Piyau

Shri Krishna Gaushala

Bajit Pur Crossing

Krishna Vihar

Ishwar Colony

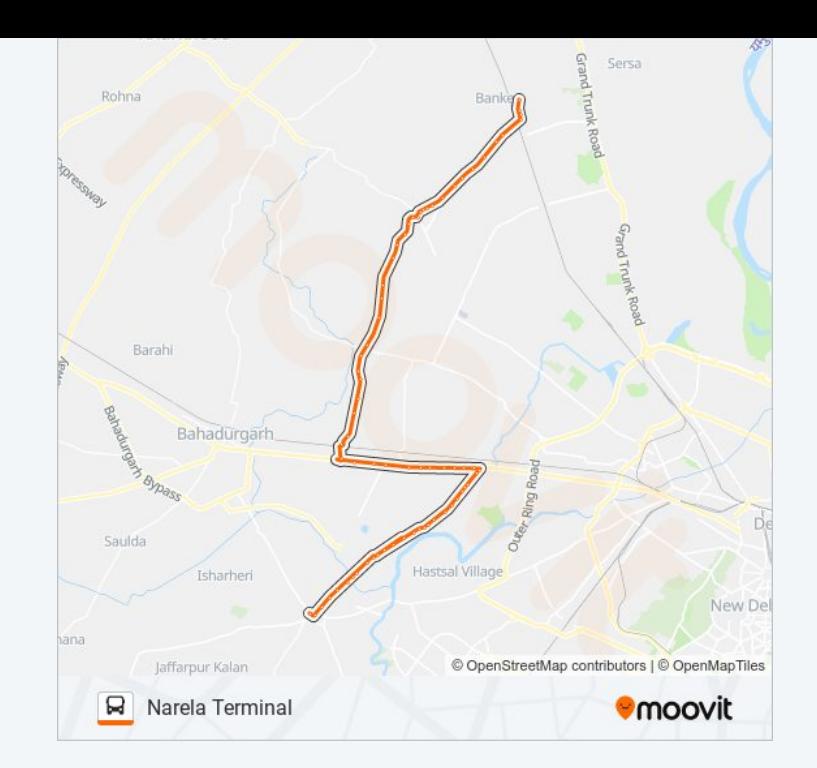

Panchayat Ghar

Primary School

Bawana Village Chowk

Bawana Dispensary

Bawana Soap Factory

Dsidc Bawana Sec 2

Bawana Jj Colony CRPF Camp

Jain Bekhunth Mandir

Delhi Jal Board Bawana

Sannoth Crossing / Ghoga Crossing

Kaushal Devi Netraheen Ashram

Bharat Mata School

Maharaja Agrassen School

New Anaj Mandi Xing

Old Anaj Mandi

Narela Primary School

Narela Terminal

708DWN bus time schedules and route maps are available in an offline PDF at moovitapp.com. Use the [Moovit](https://moovitapp.com/delhi-3801/lines/708DWN/210171837/8086919/en?ref=2&poiType=line&customerId=4908&af_sub8=%2Findex%2Fen%2Fline-pdf-Delhi-3801-1517161-210171837&utm_source=line_pdf&utm_medium=organic&utm_term=Narela%20Terminal) App to see live bus times, train schedule or subway schedule, and step-by-step directions for all public transit in New Delhi.

About [Moovit](https://moovit.com/about-us/?utm_source=line_pdf&utm_medium=organic&utm_term=Narela%20Terminal) · MaaS [Solutions](https://moovit.com/maas-solutions/?utm_source=line_pdf&utm_medium=organic&utm_term=Narela%20Terminal) · [Supported](https://moovitapp.com/index/en/public_transit-countries?utm_source=line_pdf&utm_medium=organic&utm_term=Narela%20Terminal) Countries · **Mooviter [Community](https://editor.moovitapp.com/web/community?campaign=line_pdf&utm_source=line_pdf&utm_medium=organic&utm_term=Narela%20Terminal&lang=en)** 

© 2024 Moovit - All Rights Reserved

**Check Live Arrival Times**

Web App App App Store Coogle Play